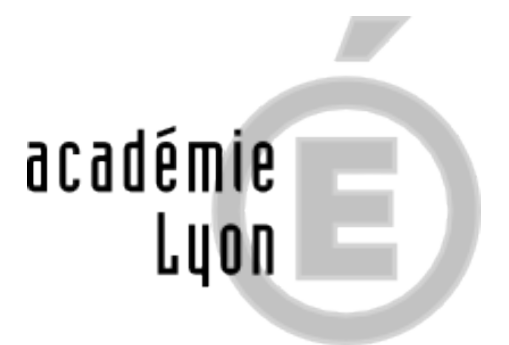

## **Comment prendre rendez-vous**

**?**

- Orientation tout au long de la vie - DABM (Dispositif Académique Bilan Mobilité)

-

Date de mise en ligne : lundi 24 janvier 2011

**Copyright © CIO de Villefranche - Tous droits réservés**

 **Coordonnées du DABM** 50 cours de la République Les Gémeaux 1 CS 90198 69624 Villeurbanne CEDEX dabm@ac-lyon.fr

Toutes les personnes désireuses de travailler leur bilan sur Villefranche sur Saône seront reçues au CIO de Villefranche par la conseillère-psychologue.